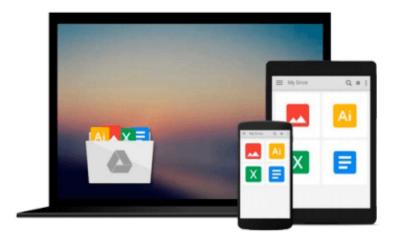

# Switching to the Mac: The Missing Manual, Lion Edition: The Missing Manual, Lion Edition (Missing Manuals)

David Pogue

Download now

Click here if your download doesn"t start automatically

### Switching to the Mac: The Missing Manual, Lion Edition: The Missing Manual, Lion Edition (Missing Manuals)

David Pogue

Switching to the Mac: The Missing Manual, Lion Edition: The Missing Manual, Lion Edition (Missing Manuals) David Pogue

Ready to move to the Mac? This incomparable guide helps you make a smooth transition. *New York Times* columnist and Missing Manuals creator David Pogue gets you past three challenges: transferring your stuff, assembling Mac programs so you can do what you did with Windows, and learning your way around Mac OS X.

Learning to use a Mac is not a piece of cake, but once you do, the rewards are oh-so-much better. No viruses, worms, or spyware. No questionable firewalls or inefficient permissions. Just a beautiful machine with a thoroughly reliable system. Whether you're using Windows XP or Windows 7, we've got you covered.

- **Transfer your stuff.** Moving files from a PC to a Mac is the easy part. This guide gets you through the tricky things: extracting your email, address book, calendar, Web bookmarks, buddy list, desktop pictures, and MP3 files.
- **Re-create your software suite.** Big-name programs from Microsoft, Adobe, and others are available in both Mac and Windows versions. But hundreds of other programs are Windows-only. Learn the Macintosh equivalents and how to move data to them.
- Learn Mac OS X Lion. Once you've moved into the Macintosh mansion, it's time to learn your way around. You're in good hands with the author of *Mac OS X: The Missing Manual*, the #1 bestselling guide to Mac OS X.

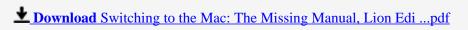

Read Online Switching to the Mac: The Missing Manual, Lion E ...pdf

Download and Read Free Online Switching to the Mac: The Missing Manual, Lion Edition: The Missing Manual, Lion Edition (Missing Manuals) David Pogue

#### From reader reviews:

#### **Helen Wright:**

Reading a guide can be one of a lot of pastime that everyone in the world loves. Do you like reading book consequently. There are a lot of reasons why people enjoy it. First reading a guide will give you a lot of new facts. When you read a publication you will get new information due to the fact book is one of several ways to share the information or their idea. Second, examining a book will make a person more imaginative. When you examining a book especially fiction book the author will bring you to definitely imagine the story how the characters do it anything. Third, you are able to share your knowledge to other folks. When you read this Switching to the Mac: The Missing Manual, Lion Edition: The Missing Manual, Lion Edition (Missing Manuals), you are able to tells your family, friends along with soon about yours publication. Your knowledge can inspire average, make them reading a guide.

#### Ian Gardner:

Reading a book to become new life style in this calendar year; every people loves to learn a book. When you examine a book you can get a wide range of benefit. When you read publications, you can improve your knowledge, due to the fact book has a lot of information into it. The information that you will get depend on what sorts of book that you have read. If you need to get information about your examine, you can read education books, but if you act like you want to entertain yourself read a fiction books, these kinds of us novel, comics, as well as soon. The Switching to the Mac: The Missing Manual, Lion Edition: The Missing Manual, Lion Edition (Missing Manuals) provide you with new experience in looking at a book.

#### **Cheree Rodriquez:**

In this particular era which is the greater man or woman or who has ability to do something more are more important than other. Do you want to become one of it? It is just simple solution to have that. What you need to do is just spending your time not much but quite enough to experience a look at some books. One of several books in the top checklist in your reading list is definitely Switching to the Mac: The Missing Manual, Lion Edition: The Missing Manual, Lion Edition (Missing Manuals). This book and that is qualified as The Hungry Slopes can get you closer in turning out to be precious person. By looking upwards and review this e-book you can get many advantages.

#### **Betty Patton:**

As a pupil exactly feel bored to help reading. If their teacher asked them to go to the library in order to make summary for some publication, they are complained. Just tiny students that has reading's heart and soul or real their pastime. They just do what the instructor want, like asked to go to the library. They go to presently there but nothing reading very seriously. Any students feel that studying is not important, boring along with can't see colorful photographs on there. Yeah, it is to become complicated. Book is very important for you personally. As we know that on this period of time, many ways to get whatever we wish. Likewise word

says, ways to reach Chinese's country. So, this Switching to the Mac: The Missing Manual, Lion Edition: The Missing Manual, Lion Edition (Missing Manuals) can make you sense more interested to read.

Download and Read Online Switching to the Mac: The Missing Manual, Lion Edition: The Missing Manual, Lion Edition (Missing Manuals) David Pogue #910JE7APV3C

## Read Switching to the Mac: The Missing Manual, Lion Edition: The Missing Manual, Lion Edition (Missing Manuals) by David Pogue for online ebook

Switching to the Mac: The Missing Manual, Lion Edition: The Missing Manual, Lion Edition (Missing Manuals) by David Pogue Free PDF d0wnl0ad, audio books, books to read, good books to read, cheap books, good books, online books, books online, book reviews epub, read books online, books to read online, online library, greatbooks to read, PDF best books to read, top books to read Switching to the Mac: The Missing Manual, Lion Edition: The Missing Manual, Lion Edition (Missing Manuals) by David Pogue books to read online.

Online Switching to the Mac: The Missing Manual, Lion Edition: The Missing Manual, Lion Edition (Missing Manuals) by David Pogue ebook PDF download

Switching to the Mac: The Missing Manual, Lion Edition: The Missing Manual, Lion Edition (Missing Manuals) by David Pogue Doc

Switching to the Mac: The Missing Manual, Lion Edition: The Missing Manual, Lion Edition (Missing Manuals) by David Pogue Mobipocket

Switching to the Mac: The Missing Manual, Lion Edition: The Missing Manual, Lion Edition (Missing Manuals) by David Pogue EPub